## <<ASP.NET2.0>>>

<<ASP.NET2.0>>>

- 13 ISBN 9787508464268
- 10 ISBN 7508464265

出版时间:2009-4

页数:287

PDF

更多资源请访问:http://www.tushu007.com

## $<$

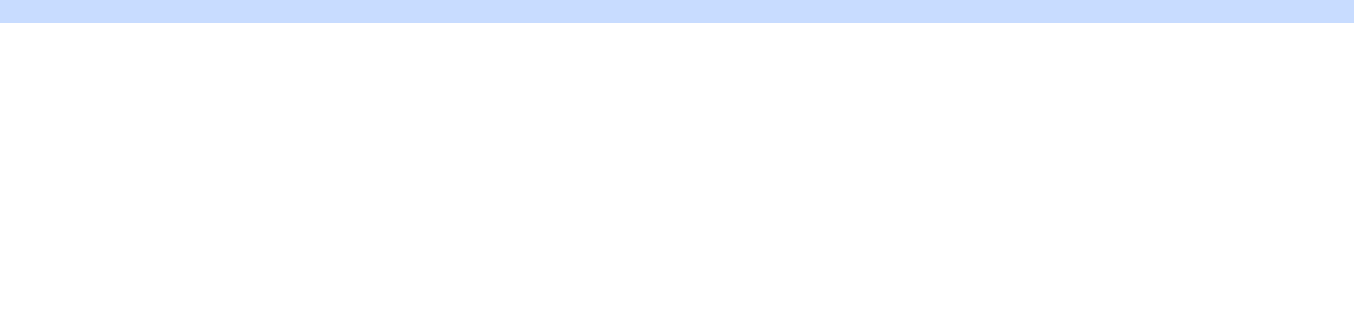

 $\frac{4}{\sqrt{21}}$ 

 $\ddot{\hspace{1.1em}}$ : 1.  $R$  $2.$ 

 $3.$ 

 $4.$  $5.$ 

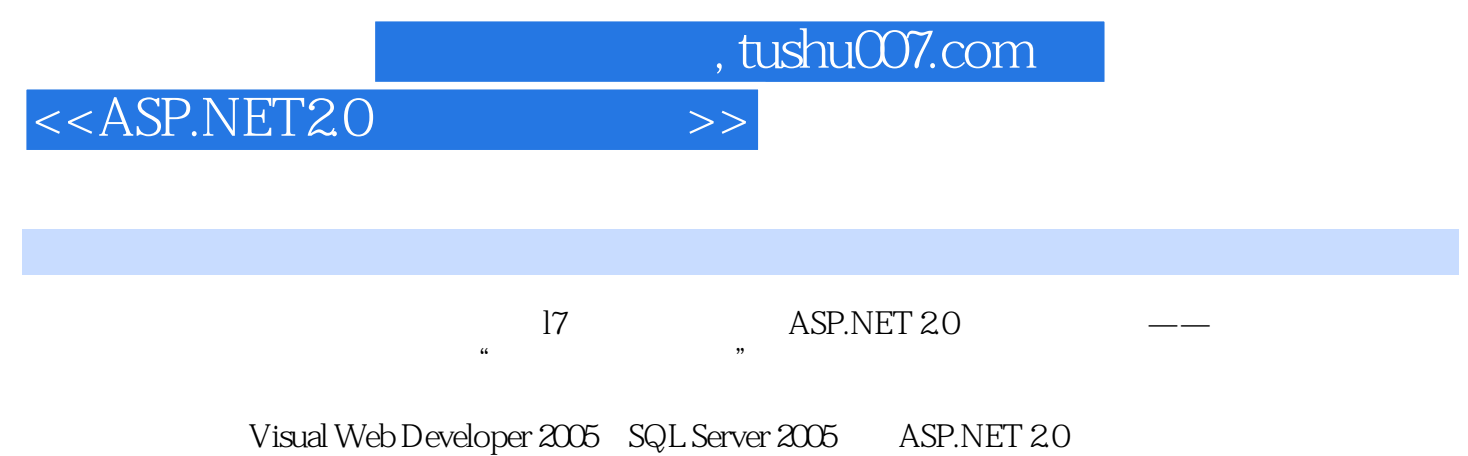

## <<ASP.NET2.0

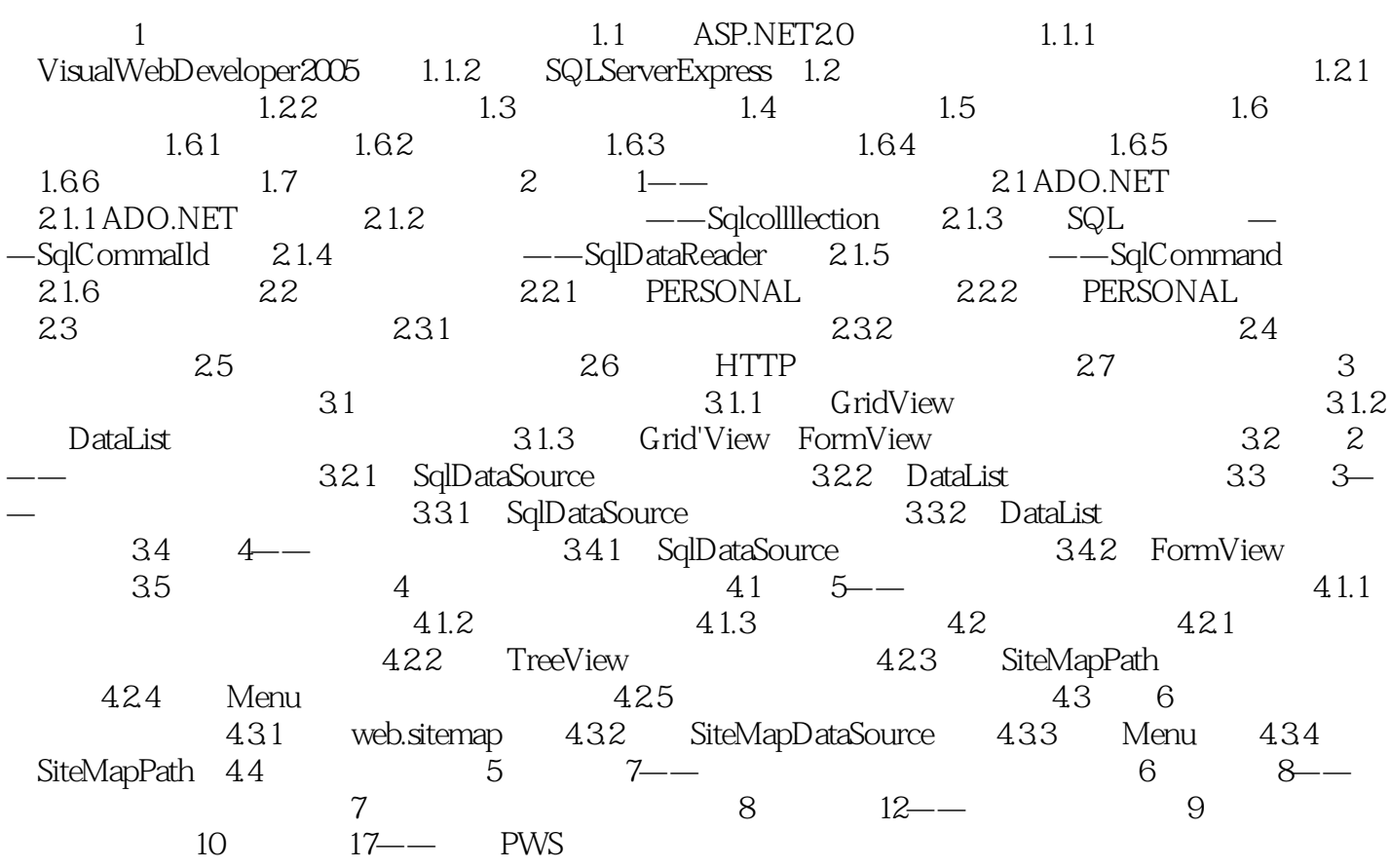

<<ASP.NET2.0

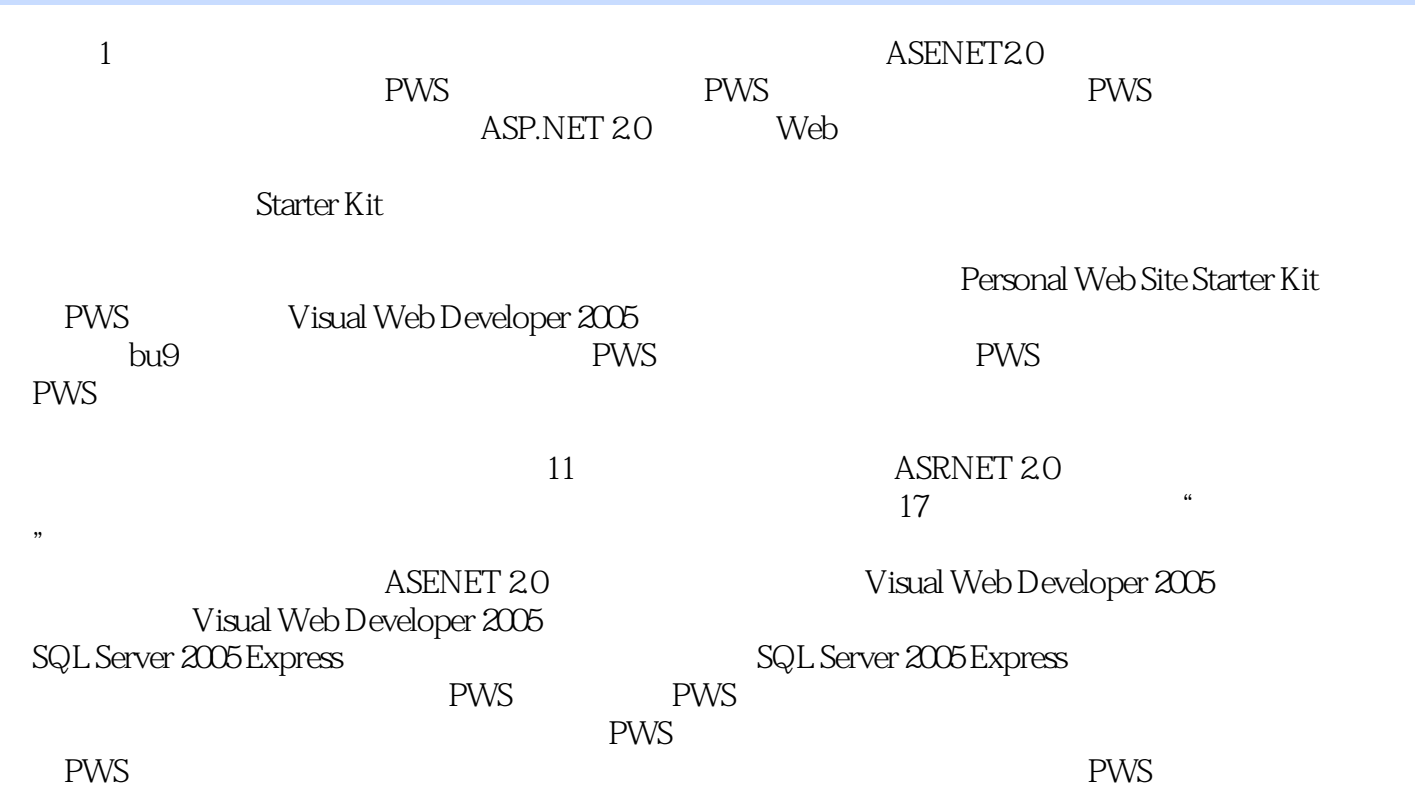

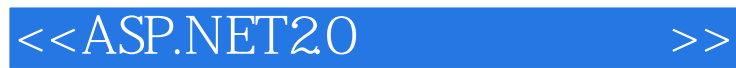

ASP.NET2.0 (ASP.NET2.0)

 $\mu$  , we have  $\mu$ 

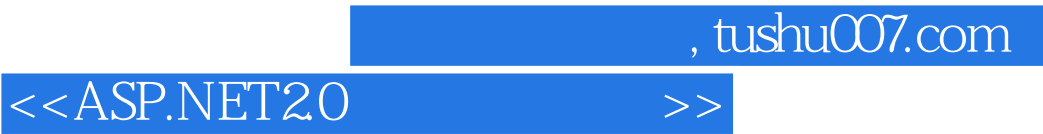

本站所提供下载的PDF图书仅提供预览和简介,请支持正版图书。

更多资源请访问:http://www.tushu007.com